# Obsah Computeru

8

瓷

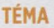

Jak zálohovat ve Windows 10 Kam zálohovat 11 Zálohování do cloudu 12 Jak zálohuje redakce **14** 

#### TECHNOLOGICKÉ TÉMA

Druhy a využití šroubovacích bitů 16 Volání přes LTE a přes Wi-Fi 20 Češi a mobily v zahraničí 24 IDF: Intel se řítí do virtuální reality

POČÍTAČOVÉ NOVINKY 26

**TESTY** 

Osm 802.11ac Wi-Fi routerů do 1300 Kč 30 Sedm 27" Full HD monitorů **40** 

#### PŘEHLED PROGRAMŮ

Programy pro skenování sítí **48** 

#### **RECENZE**

14" notebook Acer TravelMate P648-M 52 11,6" notebook 2v1 Asus Transformer Book Flip TP201SA 54

15,6" notebook Lenovo ThinkPad L560 56 Grafická karta Sapphire Nitro RX 460 4 GB 58 Základní deska Asus 990FX Sabertooth R3.0 59 750W zdroj Seasonic Prime 750 60 Bezdrátový headset Asus Strix Wireless 61 27" 4K IPS monitor LG 27UD68-W 62 Dvoudiskový NAS Netgear ReadyNAS RN212 64 Grafická karta Asus ROG Strix RX 470 04G 65 Dvoupásmový 802.11ac Wi-Fi router Asus RT-AC1200G+ 66 Herní myš SteelSeries Rival 700 67

Notebookový adaptér Trust Duo 90W Laptop Charger 68

Externí disk WD My Passport for Mac 2 TB 68 Bluetooth reproduktor TP-Link Groovi Ripple 70 Bezdrátová multiplatformní klávesnice Logitech K780 Multi-Device 70

Top 5: slepé cesty hardwaru 71

#### Programy pro skenování sítí 48 GPS navigace všeho druhu

Sledování a správa sítě mohou neobejdete bez dobrých nástrojů. Máme pro vás pár tipů na několik z nich, aniž byste museli sáhnout do peněženky.

#### Přidělování práv mobilním 72 aplikacím

Některé aplikace se dožadují naprosto nesmyslných oprávnění, poradíme vám, jak zamezit aplikacím přístup k systémovým prostředkům.

## Jak zálohovat ve Windows 10 **i** :

nějakou oběť. Stačí ale málo a jste v bezpečí. Poradíme vám, jaké máte možnosti ve

#### Druhy a využití 1 šroubovacích bitů

Pokud jste někdy chtěli rozebrat nějakou netypické šroubky. Poznejte, o jaký druh bitu jde a s jakými se můžete nejen v elektronice setkat.

### 27" Full HD monitory

#### Monitory

s úhlopříčkou 27" a Full HD rozlišením nabízejí nejlepší poměr ceny a velikosti. Pro milovníky filmů a nenáročné hráče 40 isou ideální volbou.

## MOBILITY

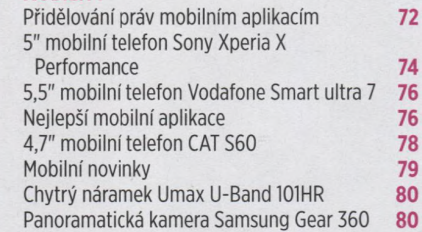

CENOVÝ PŘEHLED

GPS navigace všeho druhu 82

## Ať už cestujete autem, řídíte nákladák, nebo prostě jenom někam běžíte, zajímá vás, po jaké **Ex Extrase.** S tím vám pomohou navigace  $\mathbb{R}$  a GPS wearables. Poradíme vám, jaké  $245 - 3.84$ máte možnosti. 82 Jl.

## 120 Pokročilá nastavení grafiky her

V posledním dílu o grafickém nastavení se podíváme na ty nejjemnější grafické finesy, které však významným způsobem přispívají k věrohodnosti a celkové atmosféře hry.

#### 802.11ac Wi-Fi routery

Pokud hledáte domácí Wi-Fi router, který bude podporovat nejnovější Wi-Fi standard, určitě si *ШтЯЯЁШ1ВИЯШШ*

## **IFA 2016**

108 každoročně ukazuje produkty předvánočním trhu, a my jsme .<br>vybrali ty nejzajímavější.

30

**J Ö**

#### TIPY & TRIKY

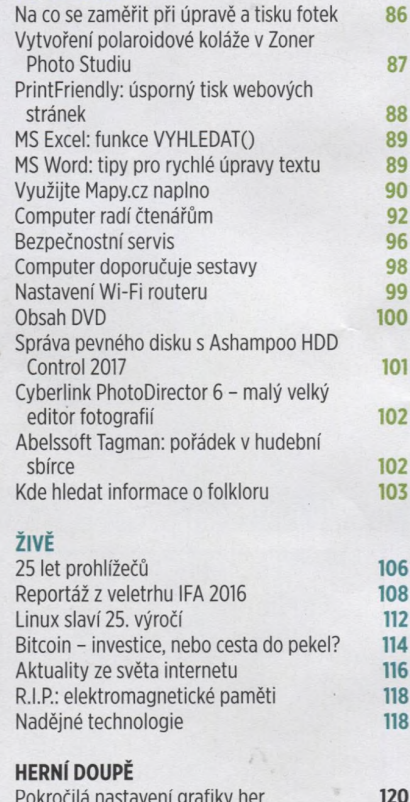

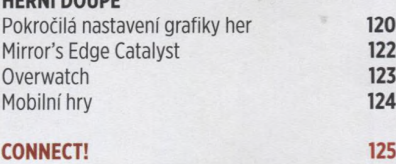